ФИО: Белгородский Валерий Савериенистерство науки и высшего образования Российской Федерации Должность: Ректор<br>Должность: Ректор должное дередеральное государственное бюджетное образовательное учреждение высшего образования анный прорышлание и совета. Проведения просударственный университет им. А.Н. Косыгина (Технологии. Дизайн. Искусство)» Документ подписан простой электронной подписью Информация о владельце: Дата подписания: 22.09.2023 16:05:14 Уникальный программный ключ:

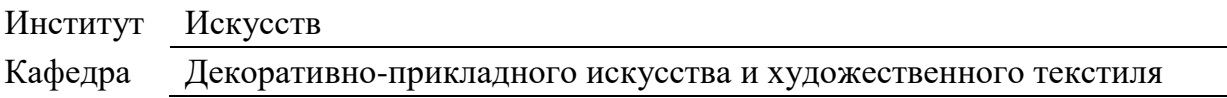

## **РАБОЧАЯ ПРОГРАММА** *УЧЕБНОЙ ДИСЦИПЛИНЫ*

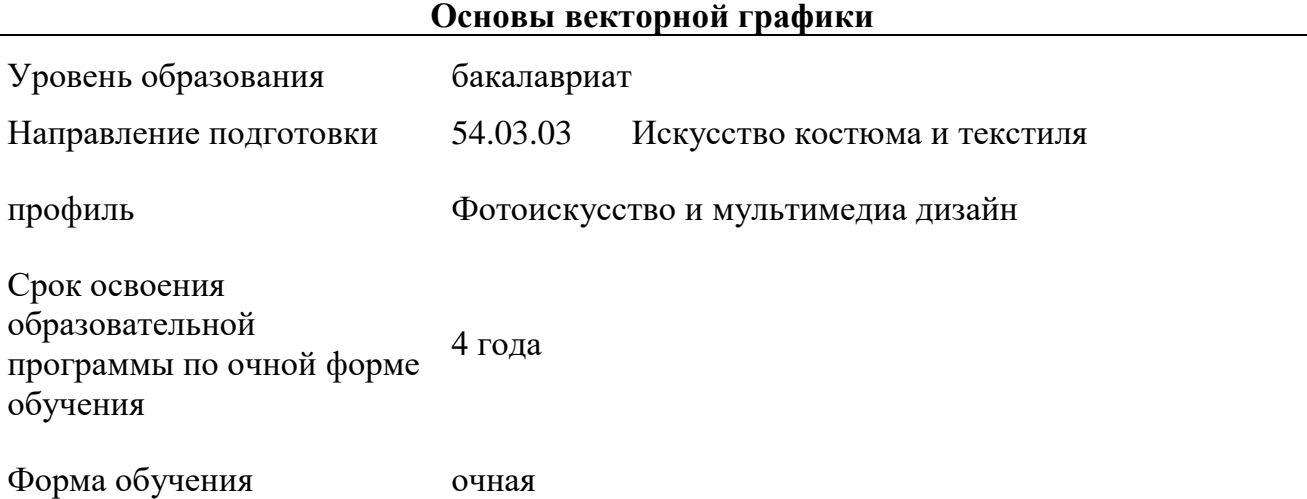

Рабочая программа учебной дисциплины «Основы векторной графики» основной профессиональной образовательной программы высшего образования*,* рассмотрена и одобрена на заседании кафедры, протокол № 06 от 25.01.2023 г.

Разработчик(и) рабочей программы *учебной дисциплины:*

1. *доцент Е.Н. Дергилева* 2.

Заведующий кафедрой: *И.В. Рыбаулина*

### **1. ОБЩИЕ СВЕДЕНИЯ**

*Учебная дисциплина «Основы векторной графики»* изучается на 3 семестре. *Курсовая работа* не предусмотрена.

1.1. Форма промежуточной аттестации: зачет с оценкой.

### 1.2. Место *учебной дисциплины* в структуре ОПОП

*Учебная дисциплина Б1.В.3 относится к части, формируемой участниками образовательных отношений.*

Изучение *дисциплины* опирается на результаты освоения образовательной программы предыдущего уровня.

Основой для освоения *дисциплины* являются результаты обучения по предшествующим дисциплинам и практикам:

- − *Композиция;*
- − *Документальная фотосъемка;*
- − *Введение в профессию;*
	- − *История фотографии.*

Результаты обучения по *учебной дисциплине*, используются при изучении следующих дисциплин и прохождения практик:

- − *Компьютерная верстка;*
- − *Реализация проекта;*
- − *Рекламная фотография;*
- − *Учебная практика. Научно-творческая практика.*

Результаты освоения *учебной дисциплины* в дальнейшем будут использованы при прохождении *производственной* практики и выполнении выпускной квалификационной работы.

### **2. ЦЕЛИ И ПЛАНИРУЕМЫЕ РЕЗУЛЬТАТЫ ОБУЧЕНИЯ ПО ДИСЦИПЛИНЕ**

Целями изучения *дисциплины* «Основы векторной графики» являются:

- ‒ изучение векторной графики, ее визуальных возможностей;
- ‒ формирование навыков работы с векторной графикой;
- ‒ формирование у обучающихся компетенции(-й), установленной(-ых) образовательной программой в соответствии с ФГОС ВО по данной дисциплине;

Результатом обучения по *учебной дисциплине* является овладение обучающимися знаниями, умениями, навыками и опытом деятельности, характеризующими процесс формирования компетенции(й) и обеспечивающими достижение планируемых результатов освоения учебной *дисциплины.* 

2.1. Формируемые компетенции, индикаторы достижения компетенций, соотнесённые с планируемыми результатами обучения по *дисциплине*:

# **3. СТРУКТУРА И СОДЕРЖАНИЕ УЧЕБНОЙ ДИСЦИПЛИНЫ**

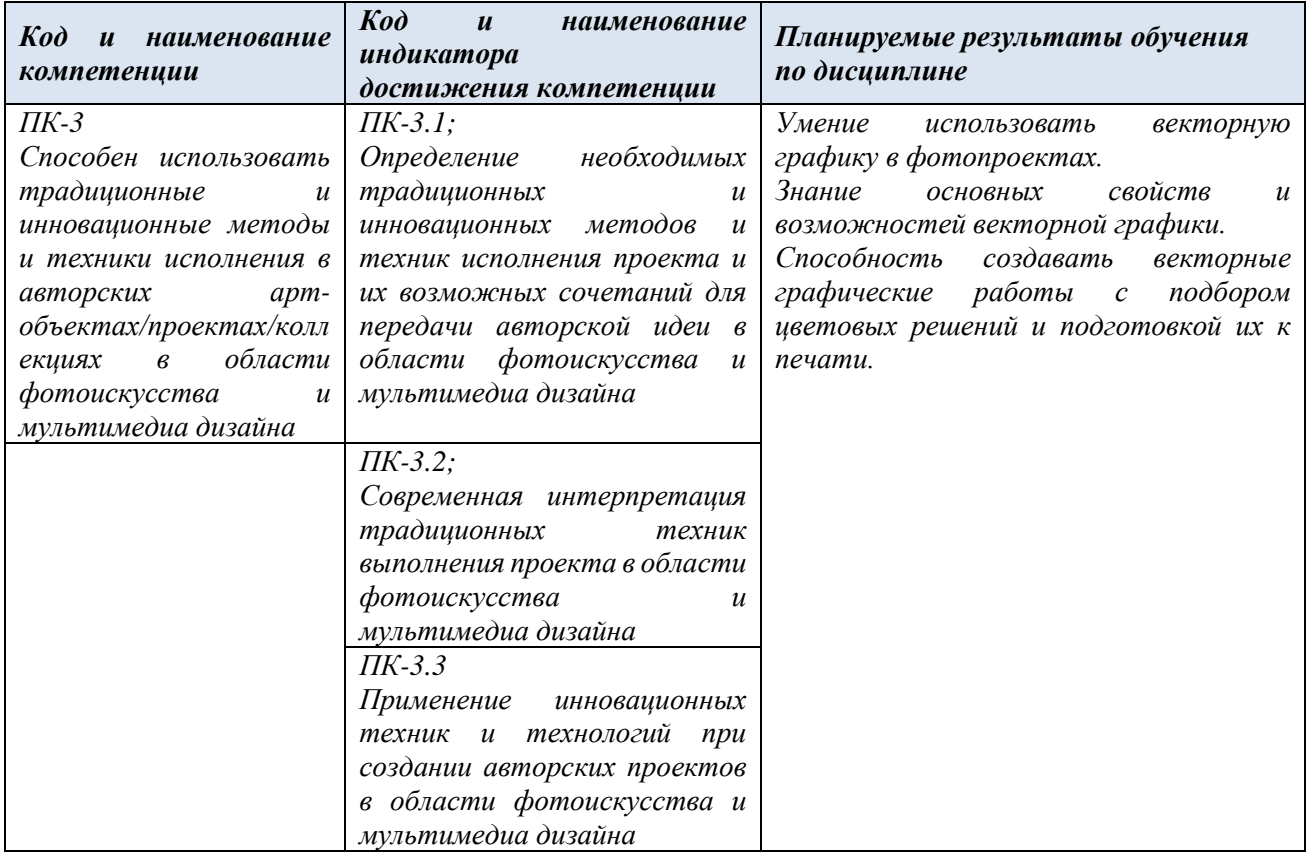

Общая трудоёмкость учебной дисциплины по учебному плану составляет:

*по очной форме обучения – 3* **з.е.** *108* **час.**

## Структура учебной дисциплины для обучающихся по видам занятий

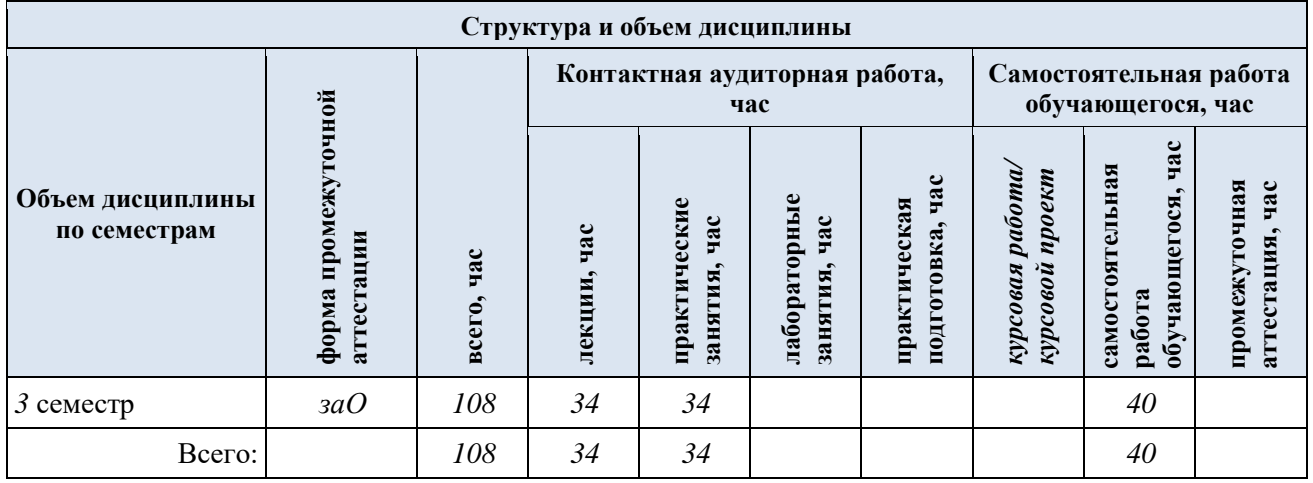

3.1. Структура учебной дисциплины для обучающихся по разделам и темам дисциплины: (очная форма обучения)

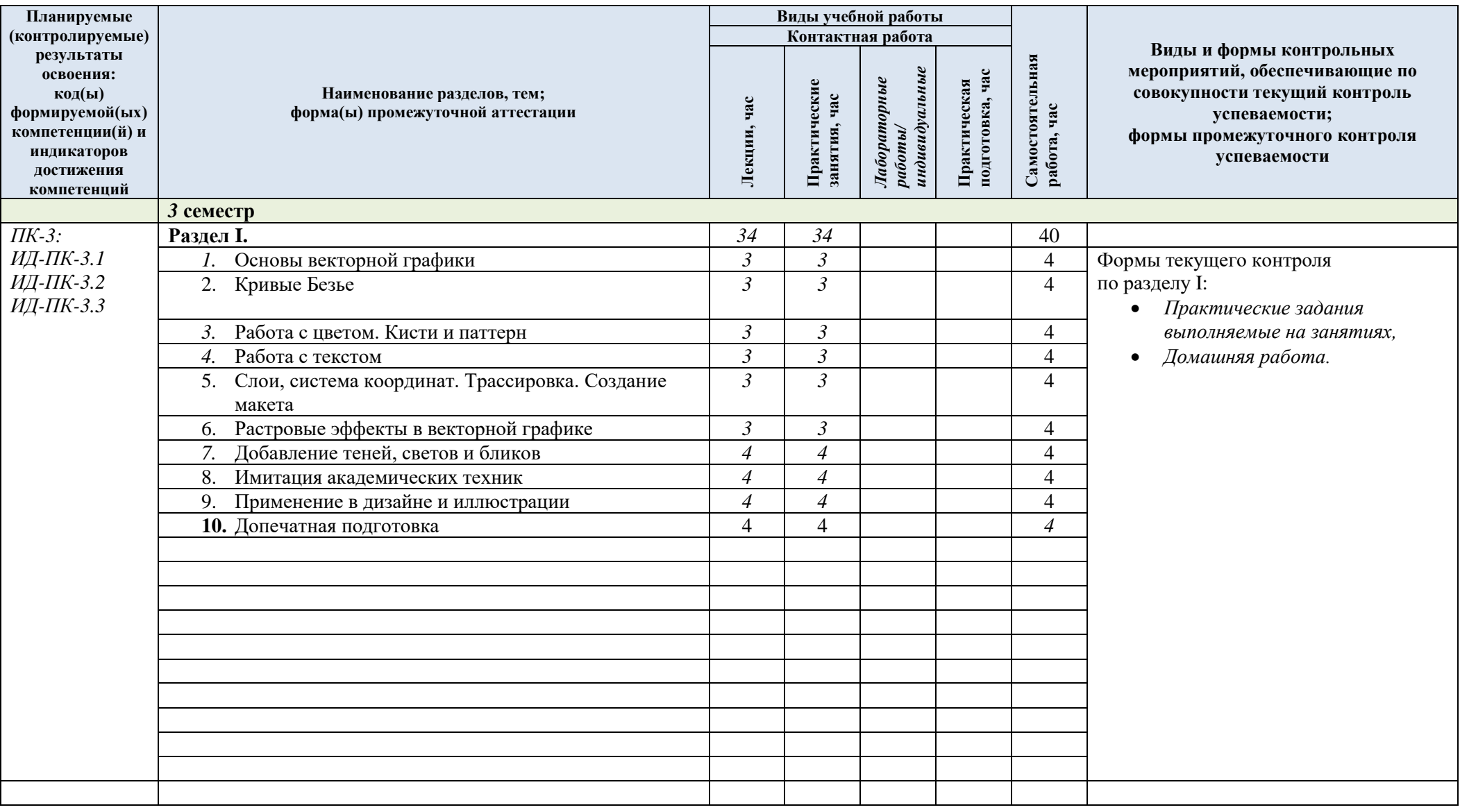

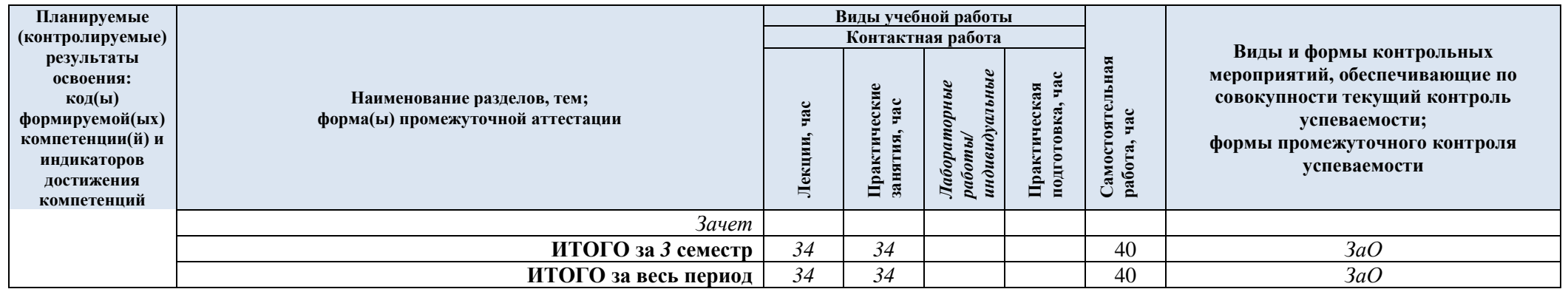

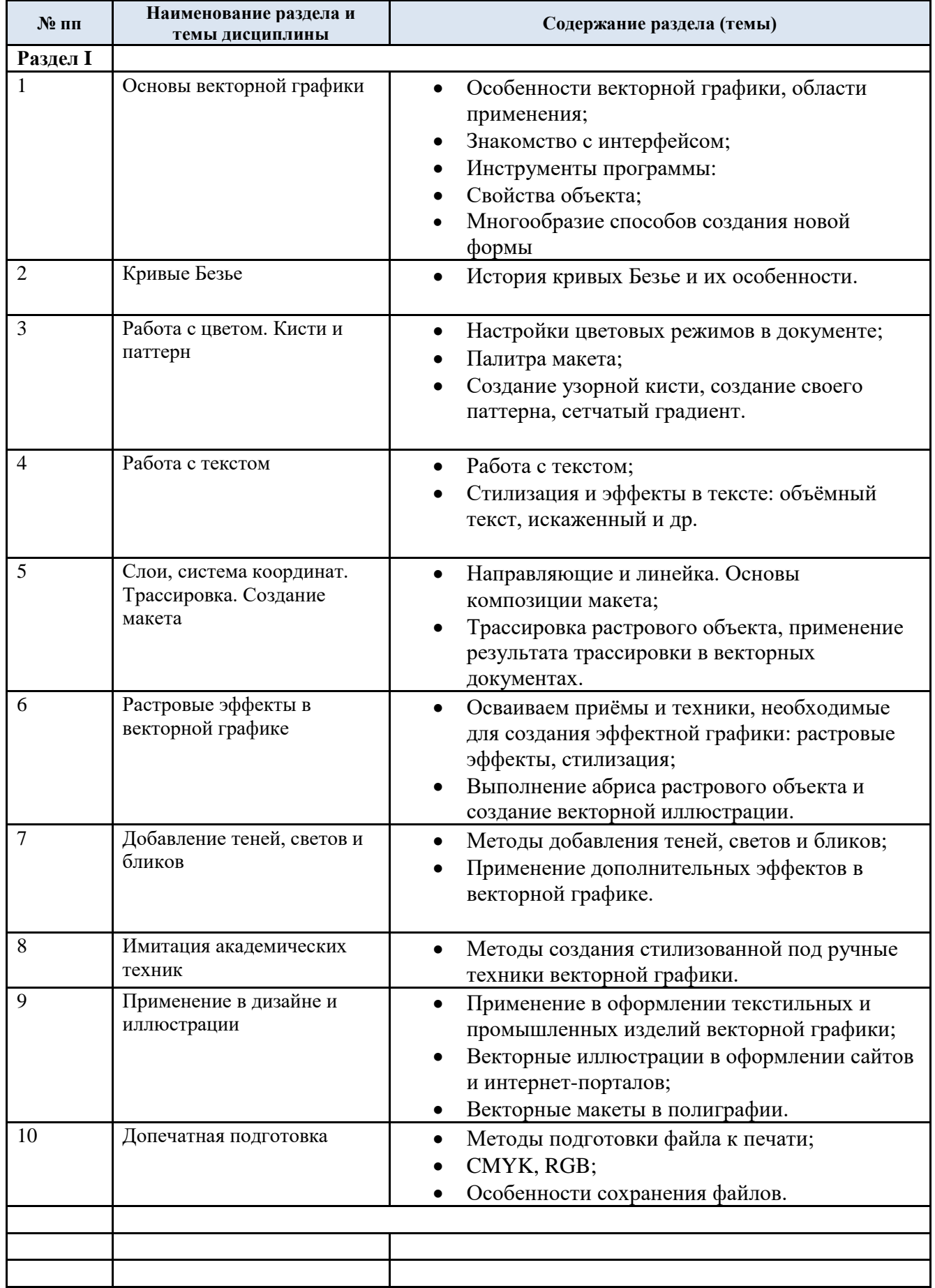

# 3.2. Краткое содержание *учебной дисциплины*

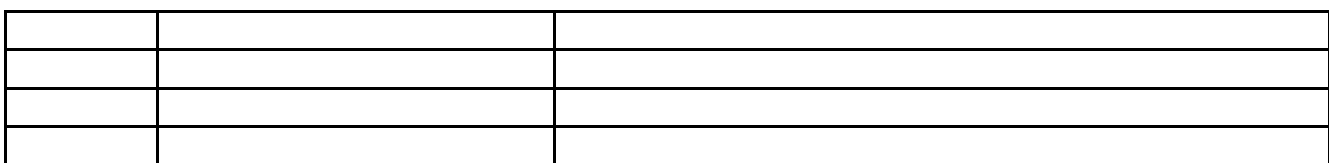

#### 3.3. Организация самостоятельной работы обучающихся

Самостоятельная работа студента – обязательная часть образовательного процесса, направленная на развитие готовности к профессиональному и личностному самообразованию, на проектирование дальнейшего образовательного маршрута и профессиональной карьеры.

Самостоятельная работа обучающихся по дисциплине организована как совокупность аудиторных и внеаудиторных занятий и работ, обеспечивающих успешное освоение дисциплины.

Аудиторная самостоятельная работа обучающихся по дисциплине выполняется на учебных занятиях под руководством преподавателя и по его заданию*.* Аудиторная самостоятельная работа обучающихся входит в общий объем времени, отведенного учебным планом на аудиторную работу, и регламентируется расписанием учебных занятий.

Внеаудиторная самостоятельная работа обучающихся – планируемая учебная, научноисследовательская, практическая работа обучающихся, выполняемая во внеаудиторное время по заданию и при методическом руководстве преподавателя, но без его непосредственного участия, расписанием учебных занятий не регламентируется.

Внеаудиторная самостоятельная работа обучающихся включает в себя:

− *подготовку к лекциям, практическим и лабораторным занятиям, зачету;*

− *изучение учебных материалов;*

− *изучение разделов/тем, не выносимых на лекции и практические занятия самостоятельно;*

- − *подготовку к защите своих проектов;*
- − *проведение исследовательских работ;*

− *изучение теоретического и практического материала по рекомендованным источникам;*

- − *выполнение домашних заданий;*
- − *выполнение индивидуальных заданий;*

Самостоятельная работа обучающихся с участием преподавателя в форме иной контактной работы предусматривает групповую и (или) индивидуальную работу с обучающимися и включает в себя:

- *проведение индивидуальных и групповых консультаций по отдельным темам/разделам дисциплины;*

− *проведение консультаций перед зачетом по подготовке и отбору итоговых работ по необходимости;*

Перечень разделов/тем/, полностью или частично отнесенных на самостоятельное изучение с последующим контролем:

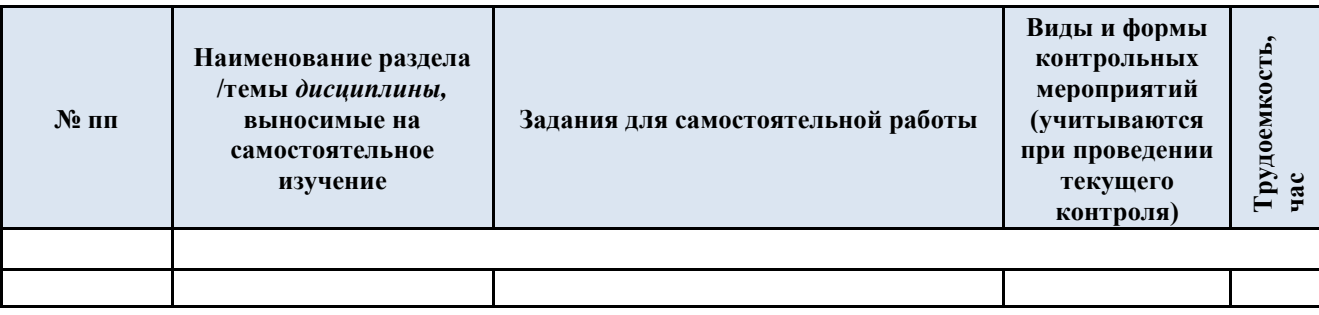

6

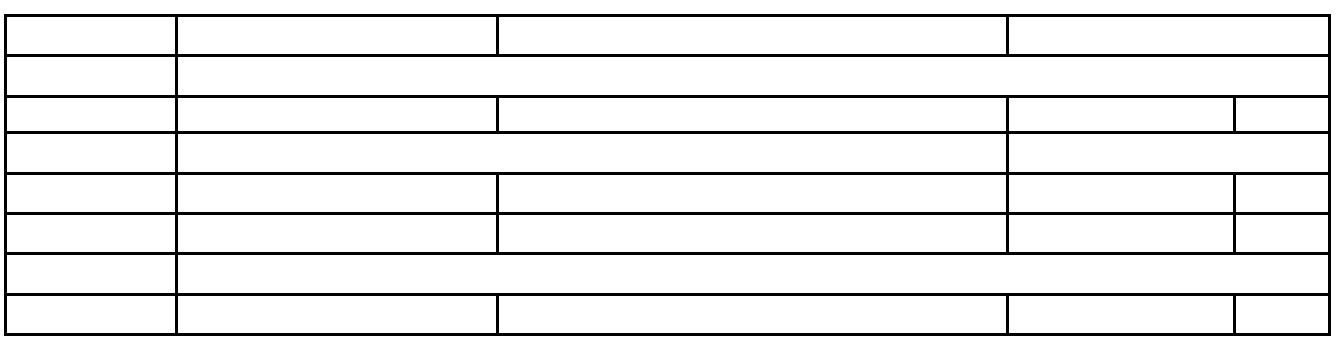

3.4. Применение электронного обучения, дистанционных образовательных технологий

При реализации программы учебной дисциплины возможно применение электронного обучения и дистанционных образовательных технологий.

Реализация программы учебной дисциплины с применением электронного обучения и дистанционных образовательных технологий регламентируется действующими локальными актами университета.

Применяются следующий вариант реализации программы с использованием ЭО и ДОТ

В электронную образовательную среду, по необходимости, могут быть перенесены отдельные виды учебной деятельности:

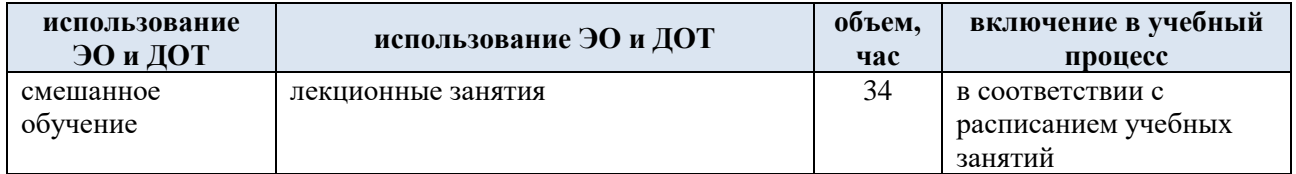

### **4. РЕЗУЛЬТАТЫ ОБУЧЕНИЯ ПО** *ДИСЦИПЛИНЕ***, КРИТЕРИИ ОЦЕНКИ УРОВНЯ СФОРМИРОВАННОСТИ КОМПЕТЕНЦИЙ, СИСТЕМА И ШКАЛА ОЦЕНИВАНИЯ**

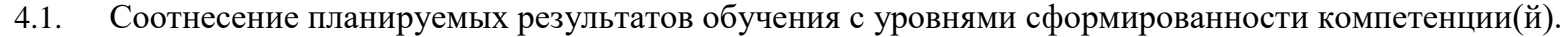

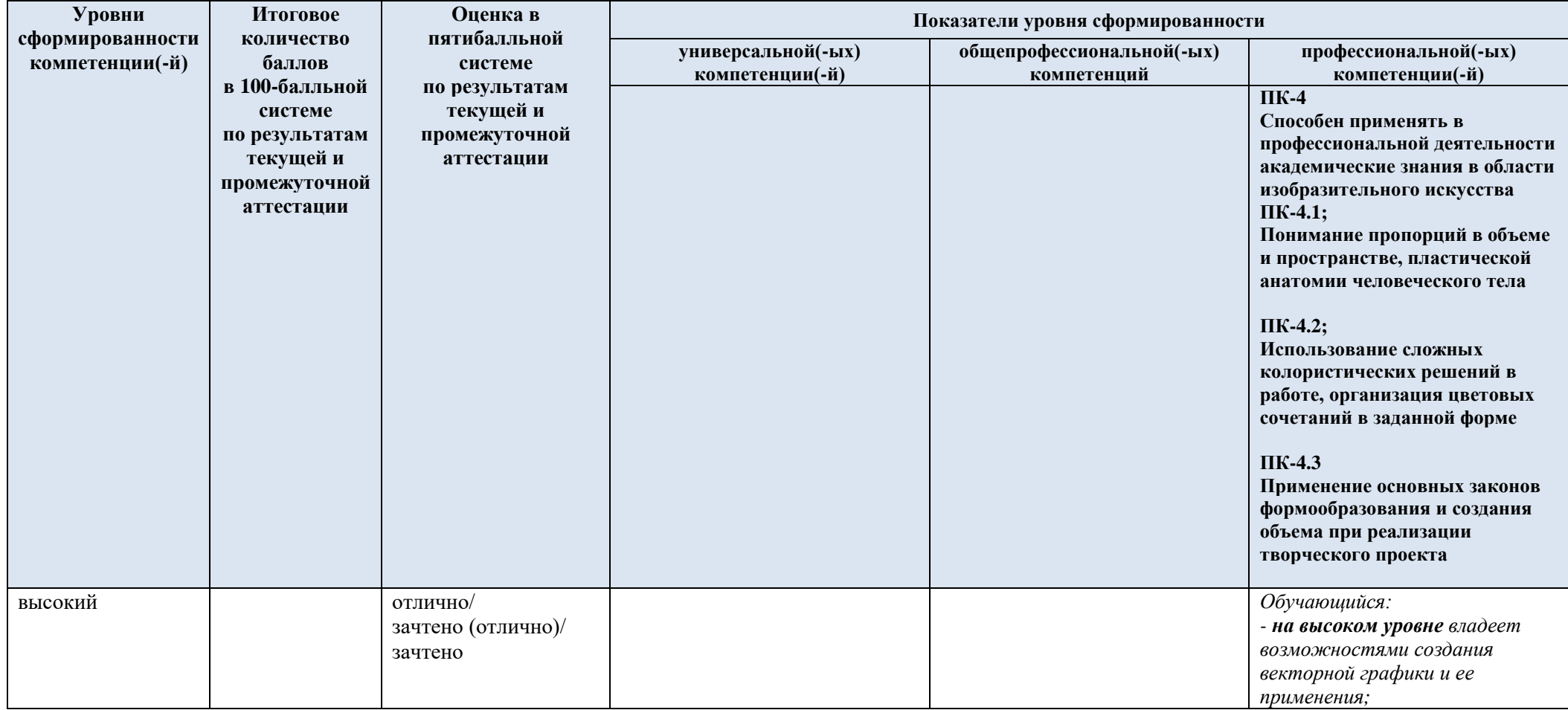

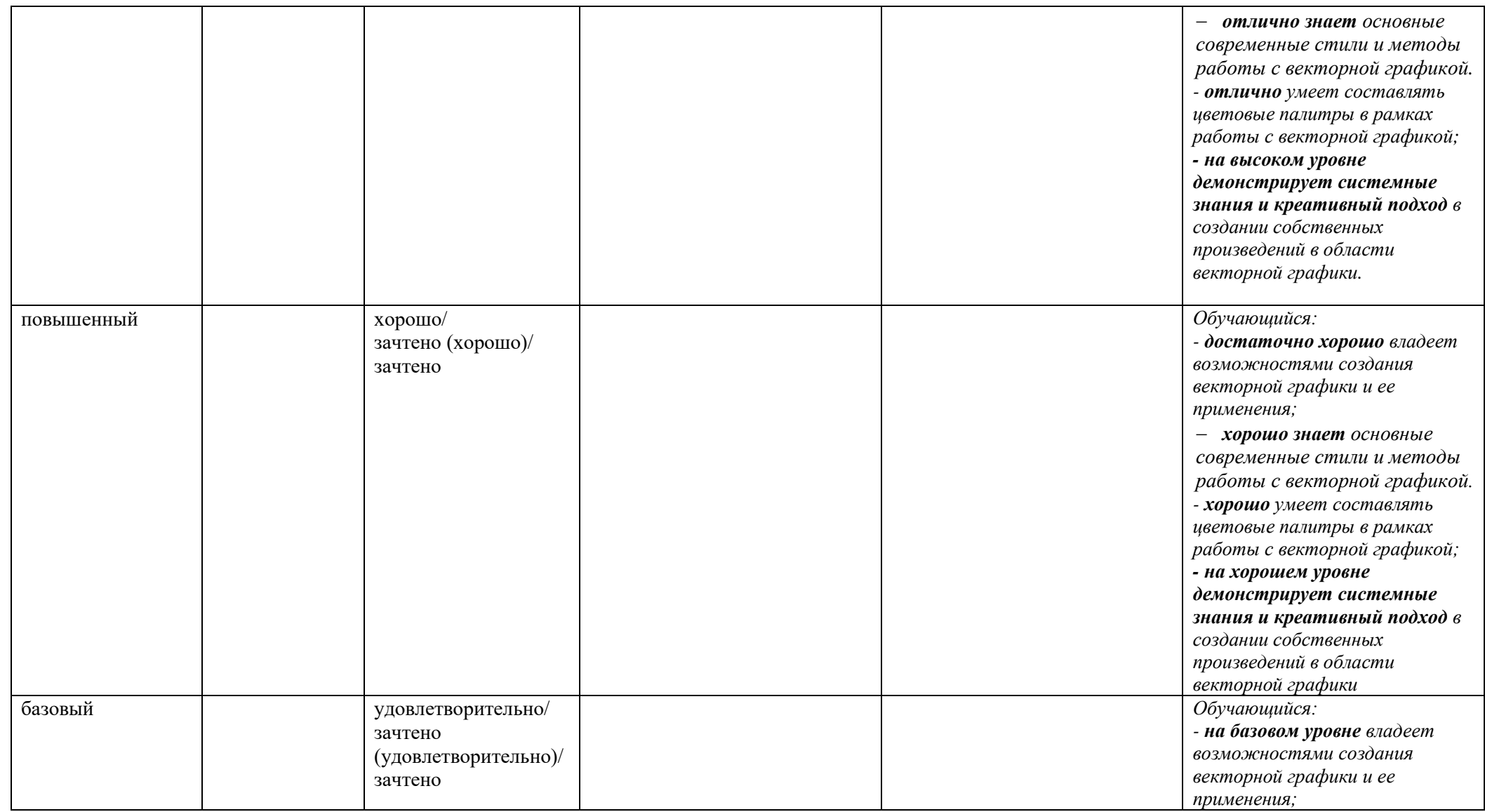

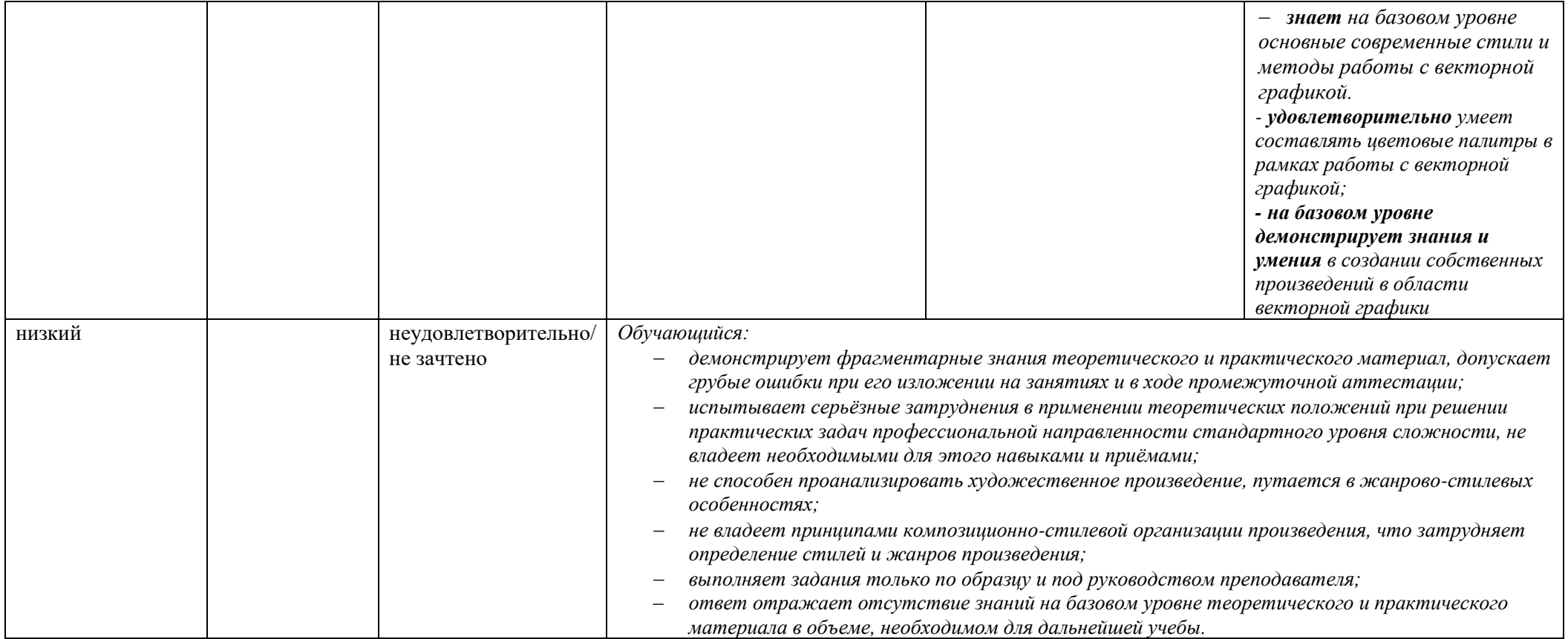

### **5. ОЦЕНОЧНЫЕ СРЕДСТВА ДЛЯ ТЕКУЩЕГО КОНТРОЛЯ УСПЕВАЕМОСТИ И ПРОМЕЖУТОЧНОЙ АТТЕСТАЦИИ, ВКЛЮЧАЯ САМОСТОЯТЕЛЬНУЮ РАБОТУ ОБУЧАЮЩИХСЯ**

При проведении контроля самостоятельной работы обучающихся, текущего контроля и промежуточной аттестации по *учебной дисциплине* проверяется уровень сформированности у обучающихся компетенций и запланированных результатов обучения по дисциплине*,* указанных в разделе 2 настоящей программы.

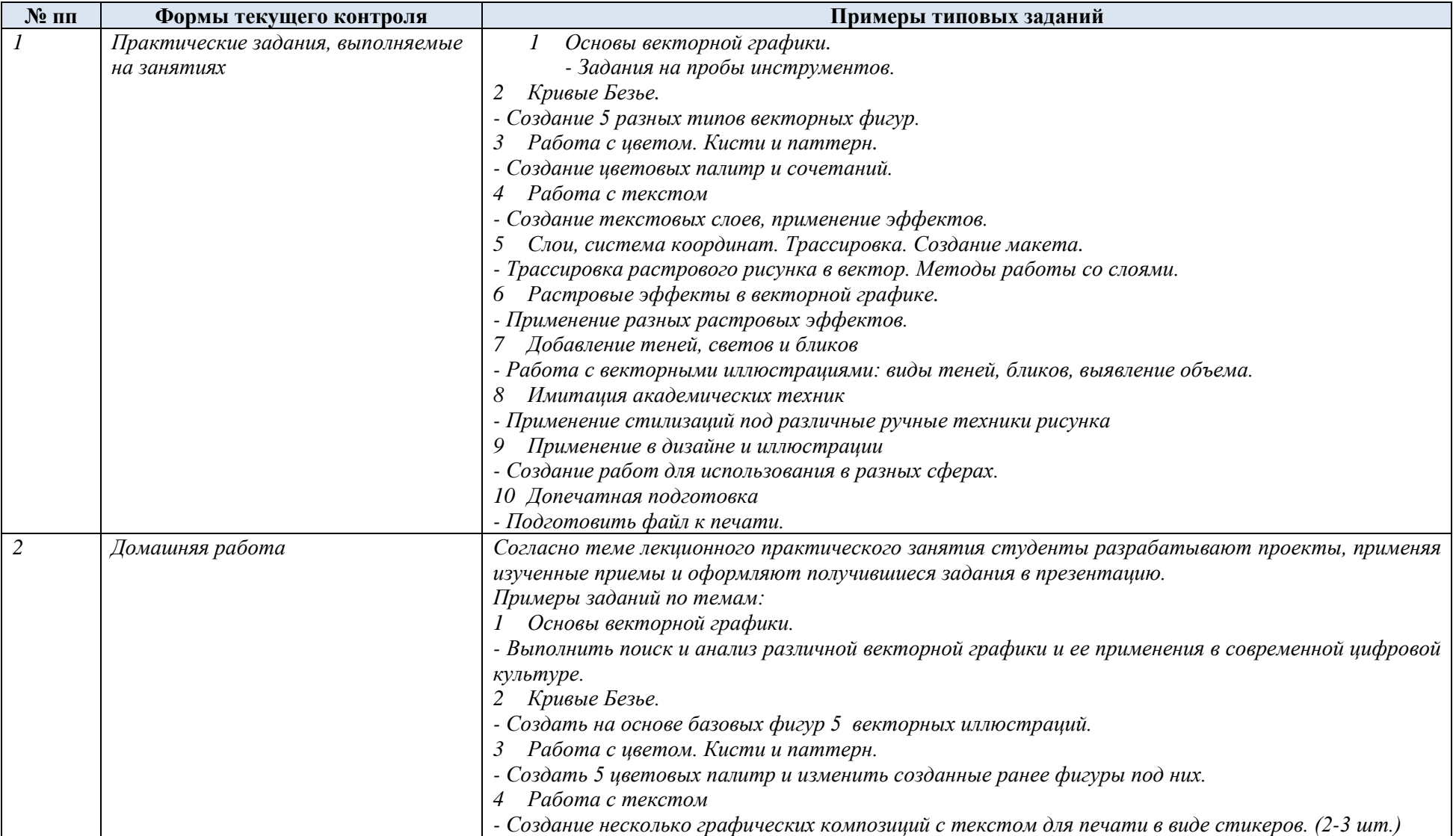

5.1. Формы текущего контроля успеваемости, примеры типовых заданий:

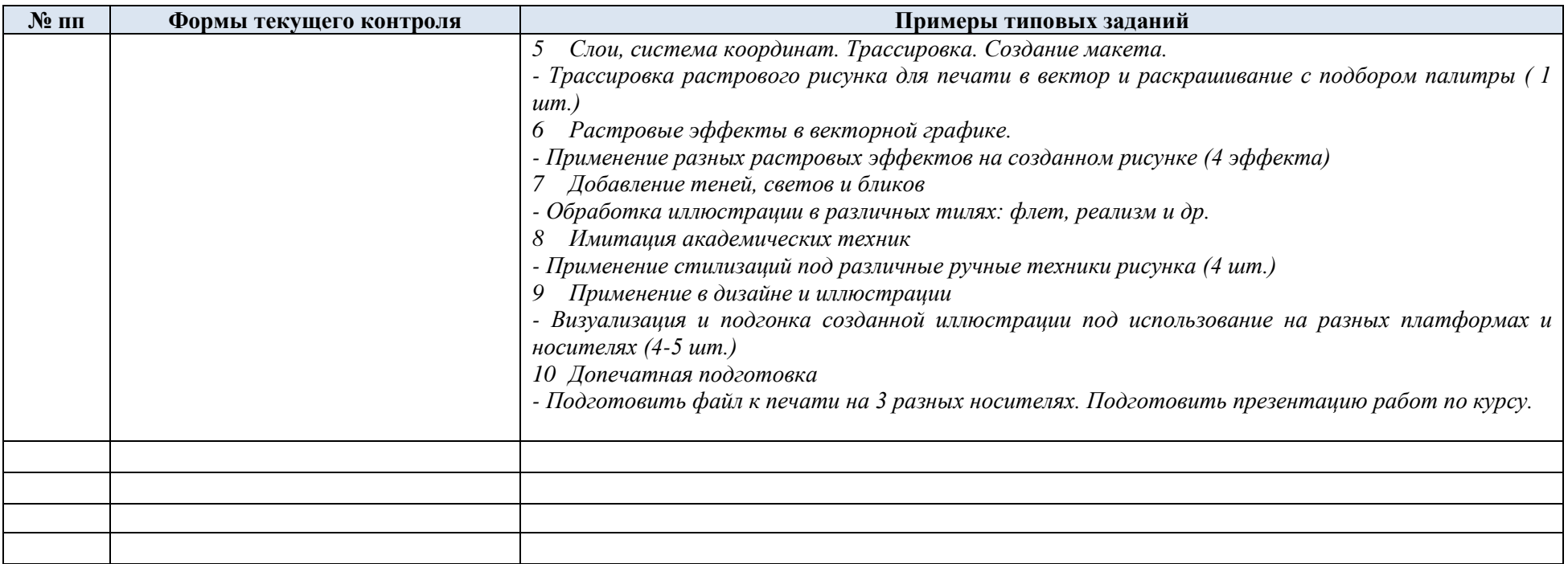

## 5.2. Критерии, шкалы оценивания текущего контроля успеваемости:

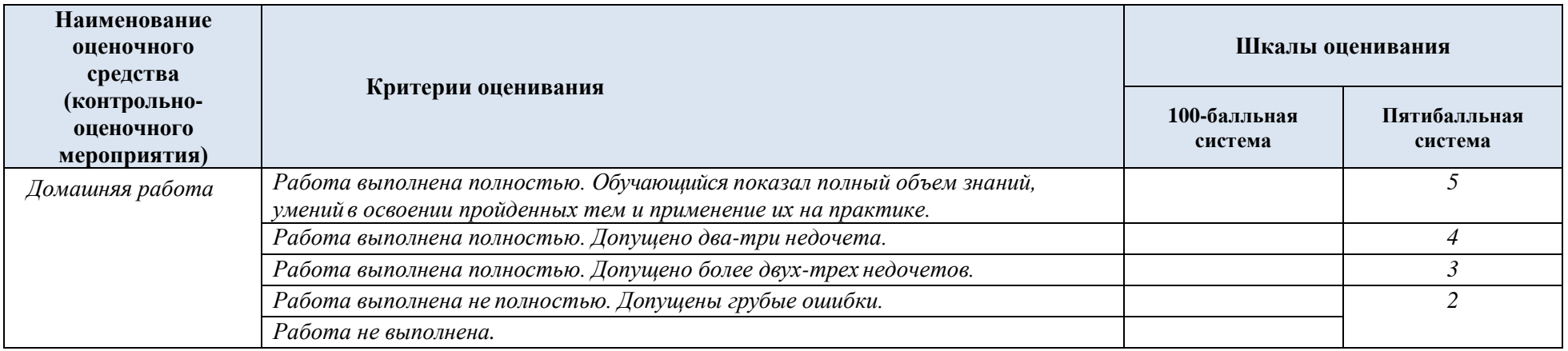

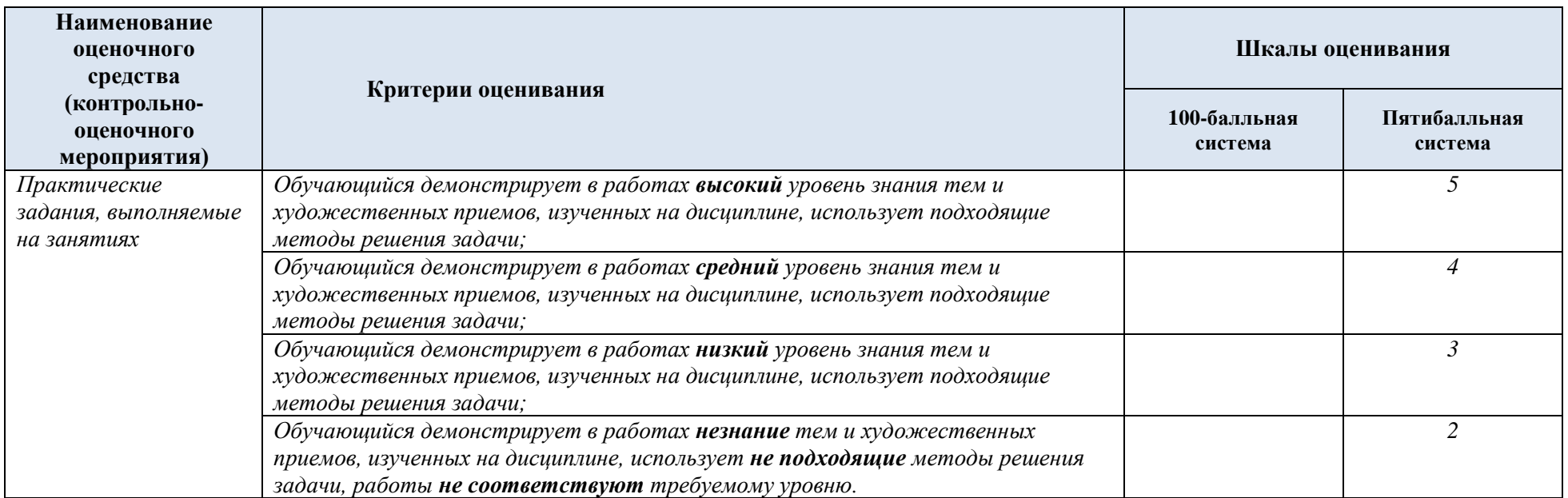

## 5.3. Промежуточная аттестация:

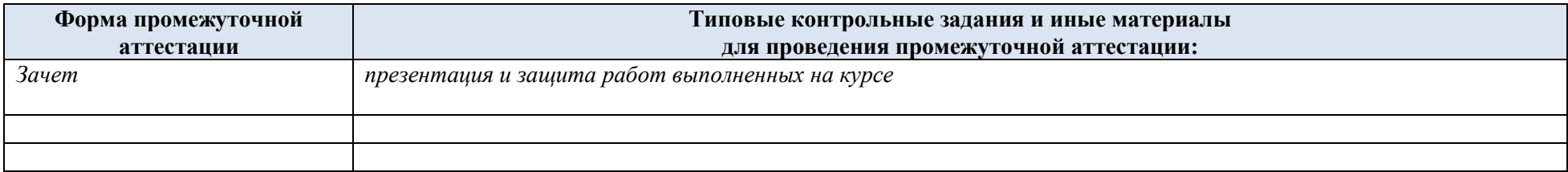

# 5.4. Критерии, шкалы оценивания промежуточной аттестации учебной дисциплины:

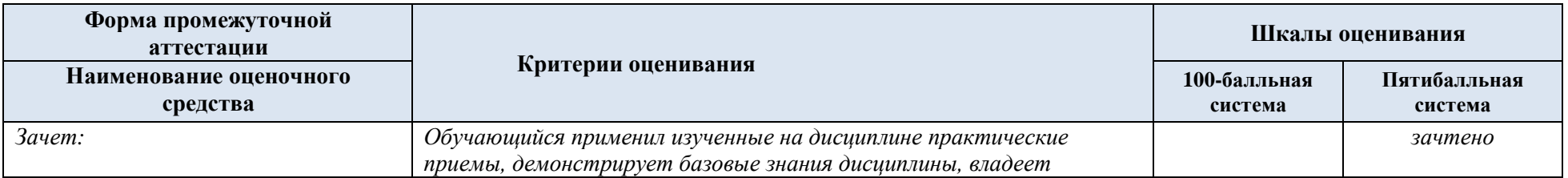

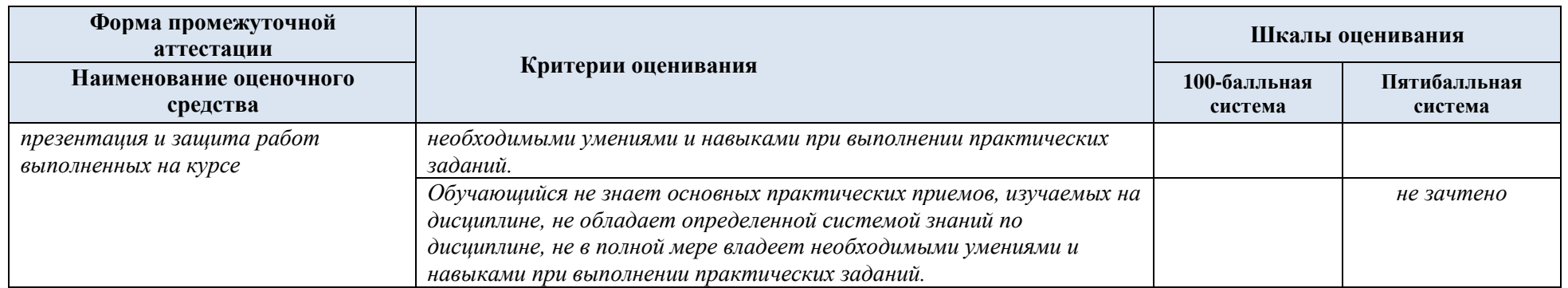

5.5. Система оценивания результатов текущего контроля и промежуточной аттестации.

Оценка по дисциплине выставляется обучающемуся с учётом результатов текущей и промежуточной аттестации.

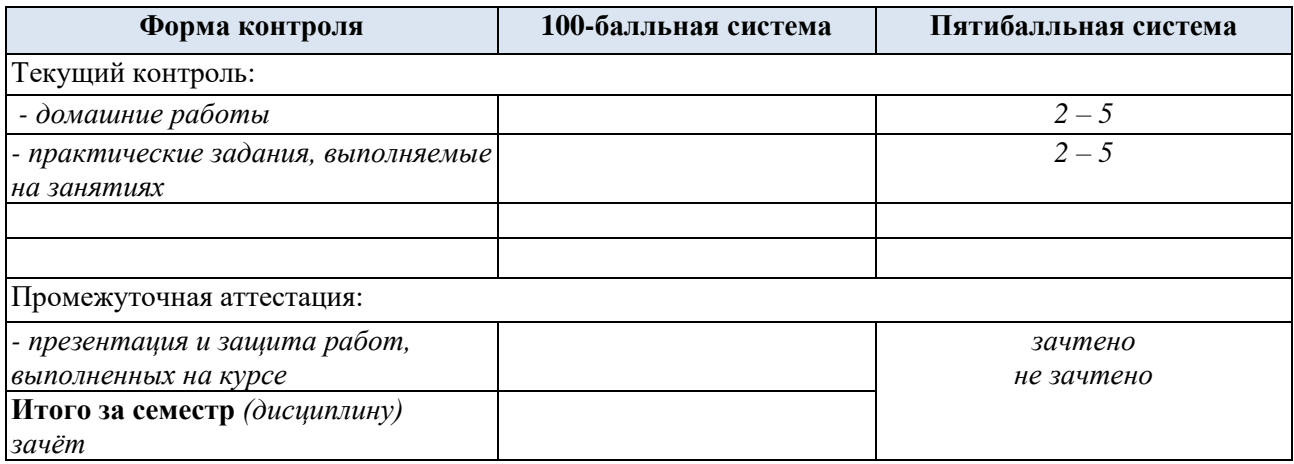

#### **6. ОБРАЗОВАТЕЛЬНЫЕ ТЕХНОЛОГИИ**

Реализация программы предусматривает использование в процессе обучения следующих образовательных технологий:

- − *проблемная лекция;*
- − *проектная деятельность;*
- − *проведение интерактивных лекций;*
- − *групповых дискуссий;*
- − *анализ ситуаций и имитационных моделей;*
- − *поиск и обработка информации с использованием сети Интернет;*
- − *дистанционные образовательные технологии;*
- − *применение электронного обучения;*
- − *просмотр учебных фильмов с их последующим анализом;*
- − *использование на лекционных занятиях видеоматериалов и наглядных пособий;*

### **7. ПРАКТИЧЕСКАЯ ПОДГОТОВКА**

Практическая подготовка студента в рамках *учебной дисциплины* реализуется при проведении *практических занятий* с заданиями, связанными с будущей профессиональной деятельностью. *Проводятся отдельные специальные лекции, направленные на выполнение конкретных практических задач.*

### **8. ОРГАНИЗАЦИЯ ОБРАЗОВАТЕЛЬНОГО ПРОЦЕССА ДЛЯ ЛИЦ С ОГРАНИЧЕННЫМИ ВОЗМОЖНОСТЯМИ ЗДОРОВЬЯ**

При обучении лиц с ограниченными возможностями здоровья и инвалидов используются подходы, способствующие созданию безбарьерной образовательной среды: технологии дифференциации и индивидуального обучения, применение соответствующих методик по работе с инвалидами, использование средств дистанционного общения, проведение дополнительных индивидуальных консультаций по изучаемым теоретическим вопросам и практическим занятиям, оказание помощи при подготовке к промежуточной аттестации.

При необходимости рабочая программа дисциплины может быть адаптирована для обеспечения образовательного процесса лицам с ограниченными возможностями здоровья, в том числе для дистанционного обучения.

Учебные и контрольно-измерительные материалы представляются в формах, доступных для изучения студентами с особыми образовательными потребностями с учетом нозологических групп инвалидов:

Для подготовки к ответу на практическом занятии, студентам с ограниченными возможностями здоровья среднее время увеличивается по сравнению со средним временем подготовки обычного студента.

Для студентов с инвалидностью или с ограниченными возможностями здоровья форма проведения текущей и промежуточной аттестации устанавливается с учетом индивидуальных психофизических особенностей (устно, письменно на бумаге, письменно на компьютере, в форме тестирования и т.п.).

Промежуточная аттестация по дисциплине может проводиться в несколько этапов в форме рубежного контроля по завершению изучения отдельных тем дисциплины. При необходимости студенту предоставляется дополнительное время для подготовки ответа на зачете или экзамене.

Для осуществления процедур текущего контроля успеваемости и промежуточной аттестации обучающихся создаются, при необходимости, фонды оценочных средств, адаптированные для лиц с ограниченными возможностями здоровья и позволяющие оценить достижение ими запланированных в основной образовательной программе результатов обучения и уровень сформированности всех компетенций, заявленных в образовательной программе.

### **9. МАТЕРИАЛЬНО-ТЕХНИЧЕСКОЕ ОБЕСПЕЧЕНИЕ** *ДИСЦИПЛИНЫ*

Материально-техническое обеспечение *дисциплины* при обучении с использованием традиционных технологий обучения.

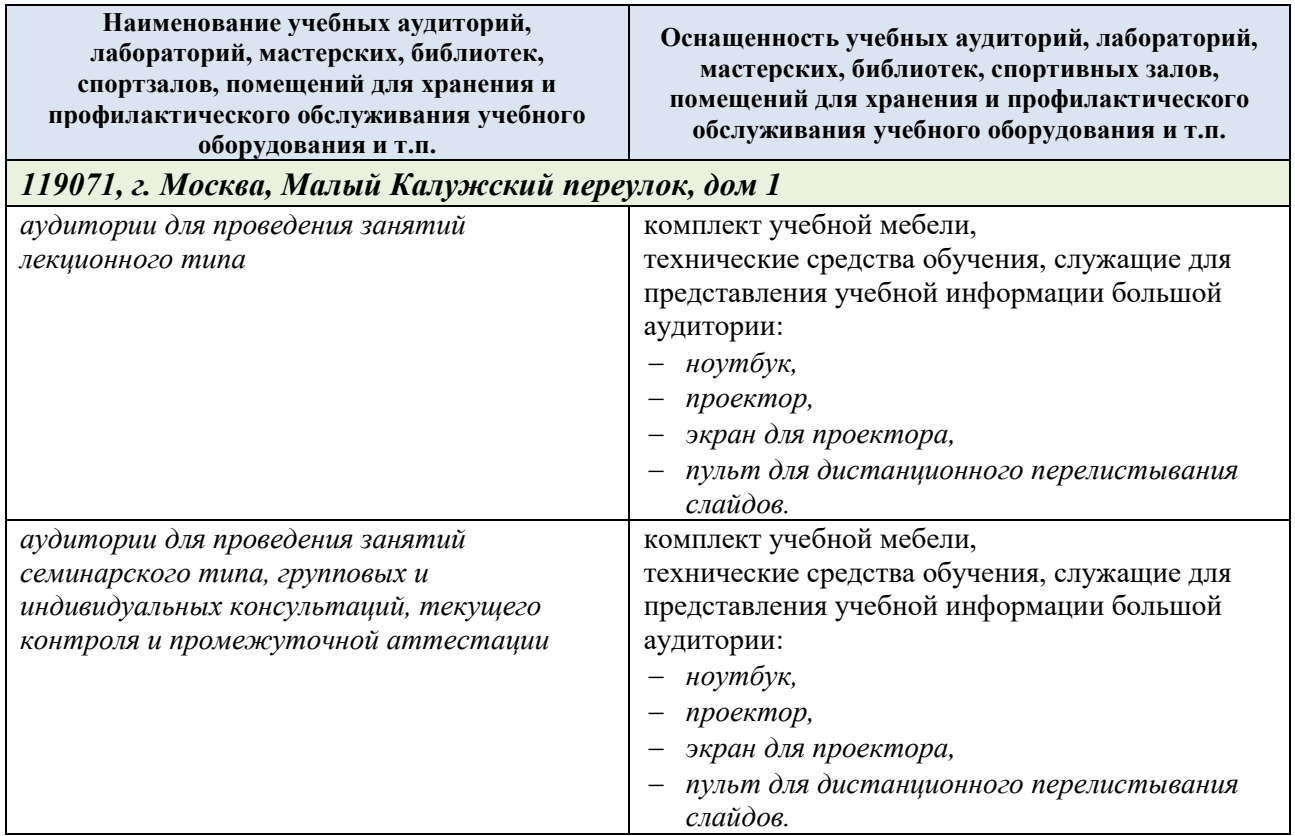

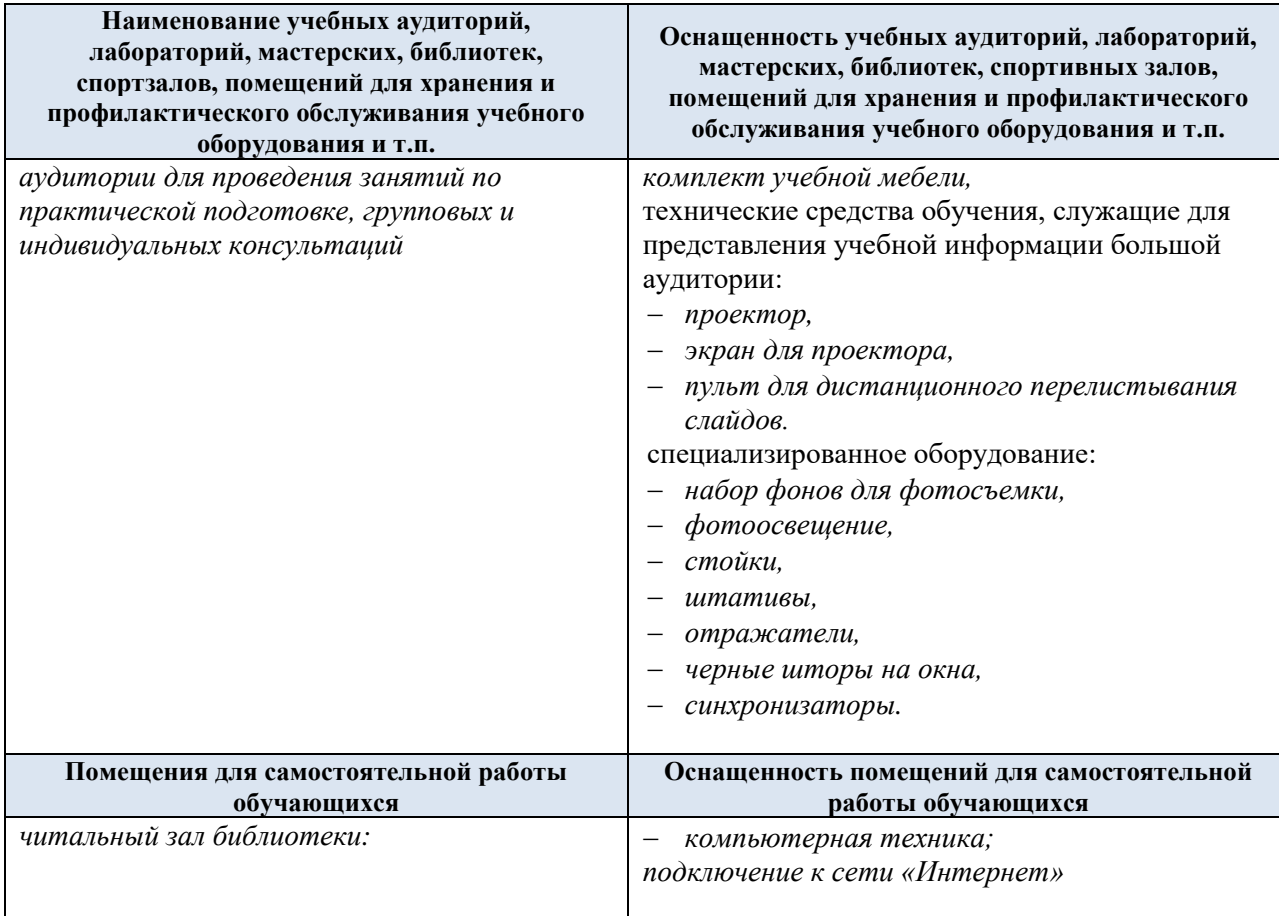

Материально-техническое обеспечение *учебной дисциплины* при обучении с использованием электронного обучения и дистанционных образовательных технологий.

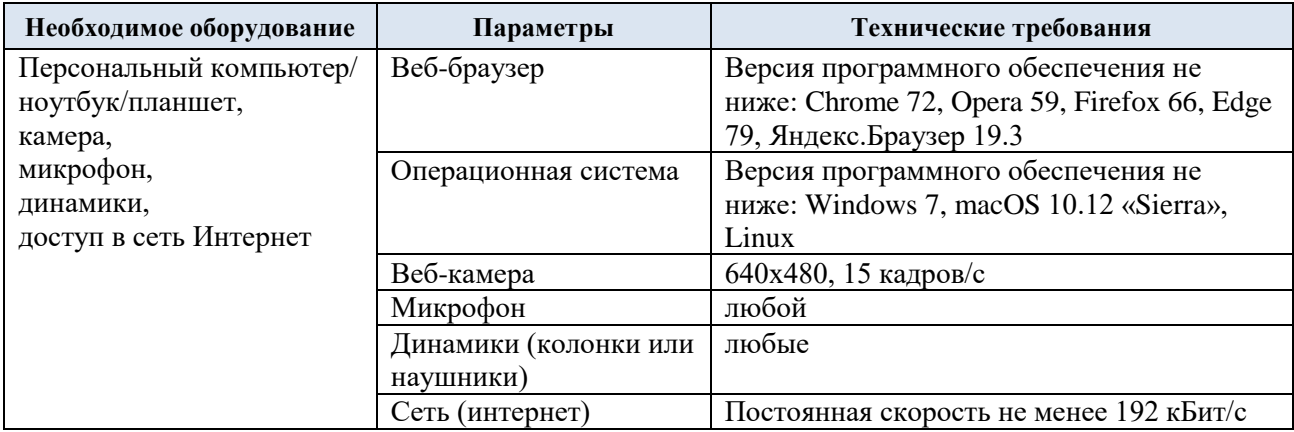

Технологическое обеспечение реализации программы осуществляется с использованием элементов электронной информационно-образовательной среды университета.

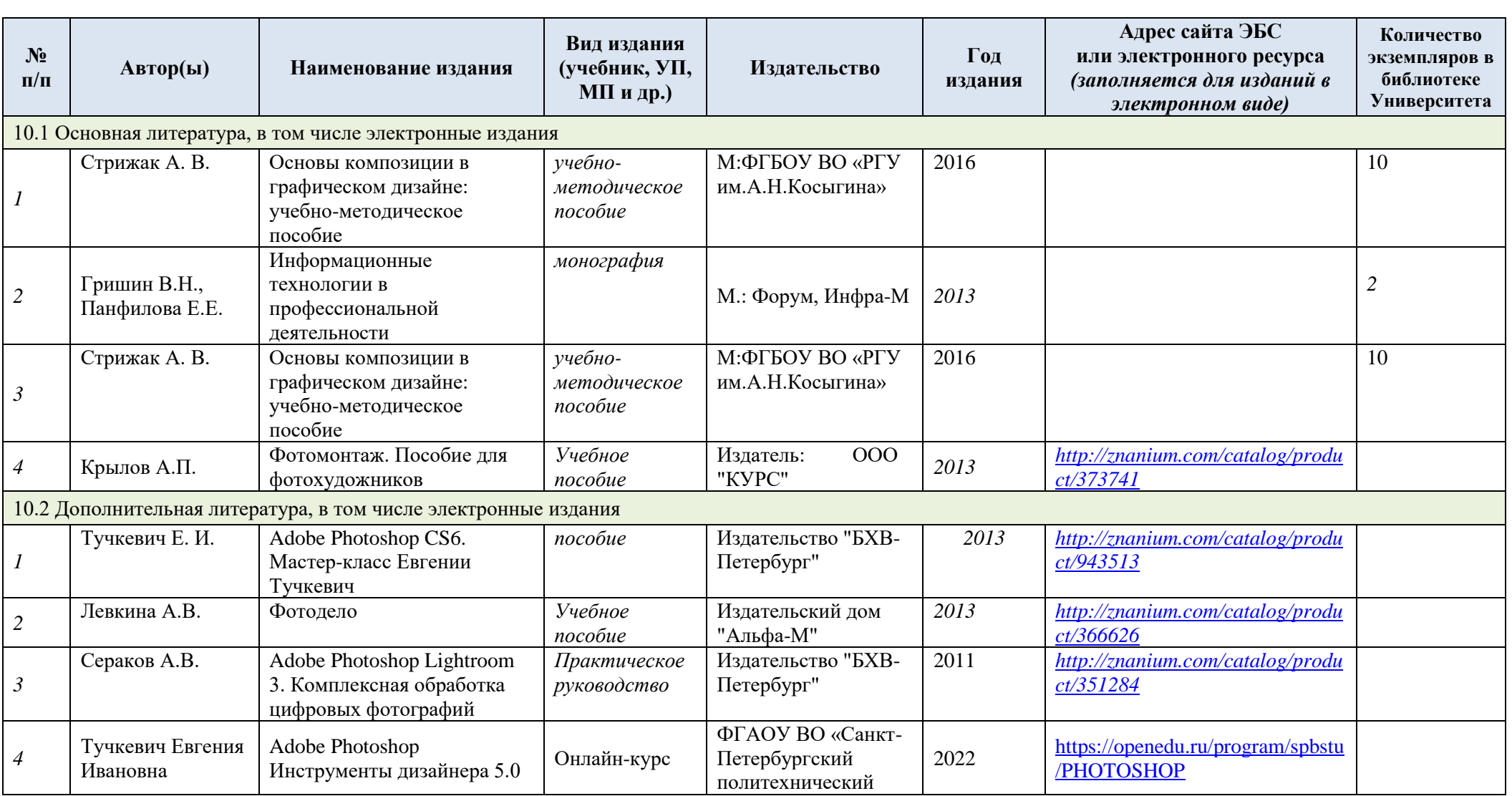

# **10. УЧЕБНО-МЕТОДИЧЕСКОЕ И ИНФОРМАЦИОННОЕ ОБЕСПЕЧЕНИЕ УЧЕБНОЙ ДИСЦИПЛИНЫ**

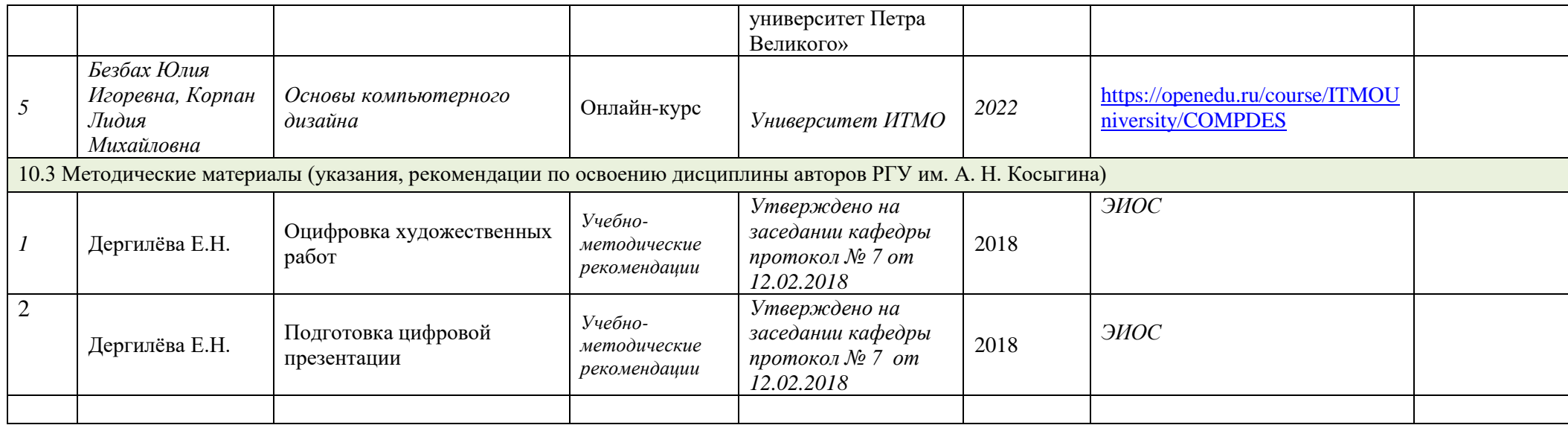

## **11. ИНФОРМАЦИОННОЕ ОБЕСПЕЧЕНИЕ УЧЕБНОГО ПРОЦЕССА**

11.1. Ресурсы электронной библиотеки, информационно-справочные системы и профессиональные базы данных:

*Информация об используемых ресурсах составляется в соответствии с Приложением 3 к ОПОП ВО.*

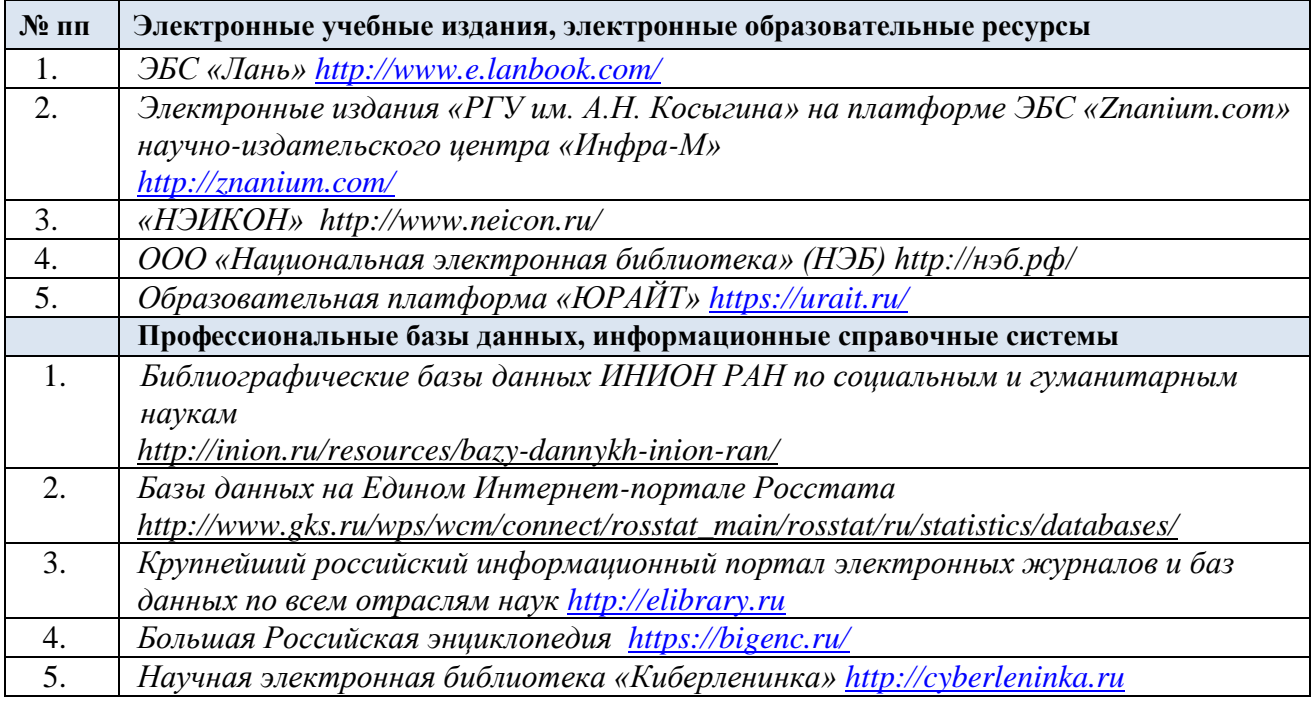

## 11.2. Перечень программного обеспечения

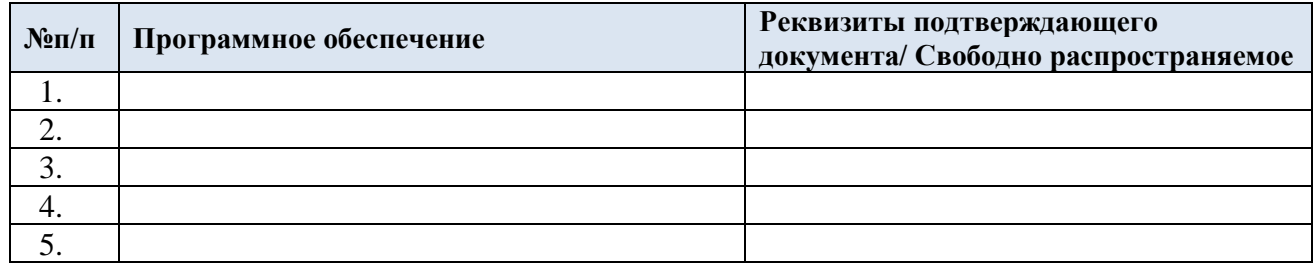

## **ЛИСТ УЧЕТА ОБНОВЛЕНИЙ РАБОЧЕЙ ПРОГРАММЫ УЧЕБНОЙ ДИСЦИПЛИНЫ**

В рабочую программу учебной дисциплины внесены изменения/обновления и утверждены на заседании кафедры:

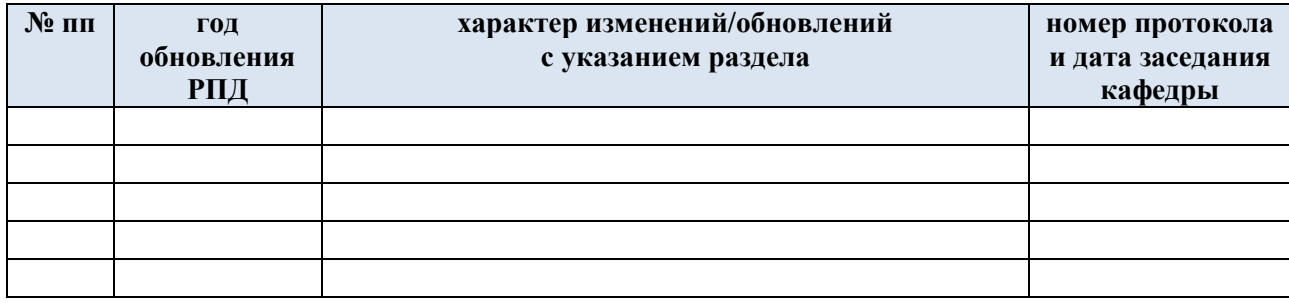